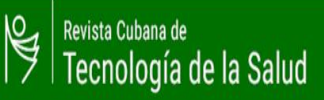

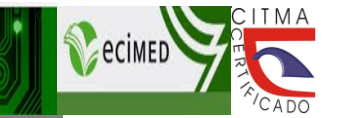

### **ARTÍCULO ORIGINAL CUANTITATIVO** *SISTEMA DE GESTIÓN PARA LA INFORMACIÓN DE LOS CANALES ENDÉMICOS*

#### *MANAGEMENT SYSTEM FOR ENDEMIC CHANNELS OF INFORMATION*

*Autores: Elisa Méndez Cáceres, 1 Felicia Pérez Moya, <sup>2</sup> Disney Aurelia Álvarez Concepción, 3 Lesley Méndez Cáceres. 4*

*1 Ingeniero Informático. Especialista B en Ciencia Informáticas. Empresa de Tecnología de la Información y Automática. Sancti Spíritus. Cuba. Correo electrónico: [emendezcaceres@gmail.com.](mailto:emendezcaceres@gmail.com)* 

*2 Licenciada en Educación. Máster en Bibliotecología y Ciencias de la Información. Doctora en Ciencias de la Información. Profesora Titular. Investigador Auxiliar. Universidad de Ciencias Médicas. Sancti Spíritus. Cuba. Correo electrónico: [felicia.perez@infomed.sld.cu.](mailto:felicia.perez@infomed.sld.cu)* 

*<sup>3</sup>Doctora en Medicina. Especialista de I grado en Medicina General e Integral .Especialista de I grado en Higiene y Epidemiología. Máster en Enfermedades Infecciosas. Centro Provincial de Higiene y Epidemiología. Sancti Spíritus. Cuba. Correo electrónico: [dalvarez.ssp@infomed.sld.cu.](mailto:dalvarez.ssp@infomed.sld.cu)* 

*4 Ingeniero Informático. Máster en Bioinformática. Especialista B en Ciencia Informáticas. Profesor asistente. Universidad de Ciencias Informáticas de La Habana. Cuba. Correo electrónico: [lesley.mc2019@gmail.com](mailto:lesley.mc2019@gmail.com)*

#### **RESUMEN**

*Introducción:* los departamentos de Vigilancia Epidemiológica y Análisis en Cuba se encargan de analizar la evolución y tendencias de los brotes o epidemias que inciden en una población. Para detectar la aparición se utilizan métodos y herramientas estadísticos que ayudan a la toma de decisiones; sin embargo, existen limitaciones en el manejo de la información para obtener los pronósticos. *Objetivo:* describir un sistema de gestión para la información de canales endémicos con la aplicación de herramientas Web para el manejo de información estadística de pronósticos*. Métodos:* el universo de estudio, está conformado por los 10 especialistas del departamento de Vigilancia Epidemiológica y Análisis de Sancti Spíritus. Se utilizó la observación, la entrevista y la encuesta para obtener información de los profesionales dedicados a esta actividad. El método de Bortman se utilizó para el cálculo de los canales endémicos, el método sistémico en la determinación de las herramientas para el desarrollo del software, la metodología XP en la modelación, definición de las etapas de desarrollo del sistema de gestión y la Norma ISO/IEC 9126 para evaluar la calidad. *Resultados:* desarrollo de un sistema de gestión para la información de canales endémicos con la aplicación de herramientas Web*. Conclusión:* se describió el desarrollo de un sistema de gestión como una solución adecuada para mejorar el proceso de elaboración de los canales endémicos. Lo que repercute en un mejor control de enfermedades y la toma de decisiones ante la aparición de posibles epidemias.

*Palabras clave: canales endémicos, pronósticos, epidemiología, vigilancia epidemiológica, sistema de gestión*

#### **ABSTRACT**

*Introduction:* the departments of Epidemiological Surveillance and Analysis in Cuba are in charge of analyzing the evolution and trends of outbreaks or epidemics that affect a population. To detect the appearance, statistical methods and tools are used to help decision-making; however, there are limitations in the handling of the information to obtain the forecasts. *Objective:* to describe a management system for information on endemic channels with the application of Web tools for managing statistical information on forecasts. *Methods:* the study

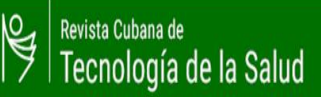

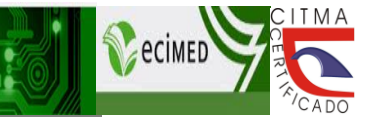

**ARTÍCULO ORIGINAL CUANTITATIVO**

universe is made up of 10 specialists from the Department of Epidemiological Surveillance and Analysis of Sancti Spíritus. Observation, interview and survey were used to obtain information from professionals dedicated to this activity. The Bortman method was used to calculate the endemic channels, the systemic method in the determination of the tools for the development of the software, the XP methodology in the modeling, definition of the development stages of the management system and the ISO Standard. / IEC 9126 to assess quality. *Results:* development of a management system for information on endemic channels with the application of Web tools. *Conclusion:* the development of a management system is described as an adequate solution to improve the process of elaboration of endemic channels. Which has an impact on better disease control and decision-making in the event of possible epidemics.

*Keywords: endemic channels, forecasts, epidemiology, epidemiological surveillance, management system*

#### **INTRODUCCIÓN**

La epidemiología se encarga de analizar el comportamiento, el estudio de la distribución, frecuencia y determinación de factores vinculados a las epidemias u ocurrencia de casos de una enfermedad, donde el número de eventos detectados supera los esperados. (1-3)

En Cuba el control y la prevención de enfermedades se realiza desde los departamentos de Vigilancia Epidemiológica y Análisis (DVEA) de los Centros Provinciales de Higiene y Epidemiología (CPHE), a través de la recogida sistemática de información de las incidencias de enfermedades, análisis, interpretación y utilización en la planificación, prevención, control, implementación y evaluación de programas de salud. <sup>(4)</sup>

Se requiere la utilización de herramientas que permitan detectar, de forma precoz, las deficiencias y emitir alertas tempranas desde el nivel primario. Una de las herramientas más utilizadas en Cuba, son los canales endémicos, que se construyen a través de modelos de pronósticos para conocer el comportamiento de una enfermedad en el tiempo o predecir la aparición de epidemias.  $<sup>(5)</sup>$ </sup>

Existen varios métodos para elaborar los canales endémicos. En el CPHE de Sancti Spíritus, los especialistas del departamento de vigilancia procesan las incidencias registradas. Elaboran los canales endémicos mediante dos plantillas de cálculo Excel, una para las incidencias semanales y otra para el acumulado, basándose en el modelo .<br>planteado por Bortman. <sup>(6)</sup> A pesar de las ventajas y el aporte que estas plantillas presentan para el sistema de vigilancia epidemiológica, se evidencian limitantes a la hora de confeccionar los canales endémicos.

Por otra parte, es necesario almacenar un histórico de datos, que comprende un período de cinco hasta siete años,  $(7)$  con el fin de compararlos con los registros actuales y obtener los pronósticos. A medida que transcurre el tiempo, se incrementa el volumen de información, por lo que el trabajo es cada vez más engorroso. <sup>(8)</sup> De modo que se hace necesario utilizar otras herramientas informáticas para gestionar la información.

La gestión de la información permite el almacenamiento, la planificación, organización, recuperación, dirección y control de los recursos informacionales de una organización. Optimiza los flujos de información, facilita el manejo y el uso de la misma. <sup>(9)</sup>

Los sistemas de gestión de información constituyen actividades que interactúan entre sí con el fin de procesar la información <sup>(10)</sup>. El objetivo del artículo es describir un sistema de gestión de información para la confección de los canales endémicos, con la aplicación de herramientas web, que contribuya al mejoramiento del manejo de las estadísticas de pronósticos en el CPHE de Sancti Spíritus.

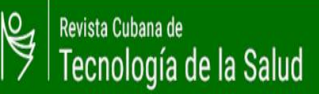

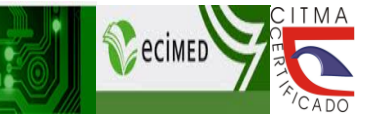

## **ARTÍCULO ORIGINAL CUANTITATIVO**

#### **MÉTODOS**

El universo de estudio estuvo constituido por 10 especialistas del DVEA del CPHE de la provincia Sancti Spíritus, que poseen entre 5 y 10 años de experiencia en la vigilancia epidemiológica. Además, están vinculados al manejo de información estadística de pronósticos para la elaboración de los canales endémicos.

El método histórico-lógico y el análisis-síntesis, se utilizaron en el estudio de los antecedentes del proceso de gestión de los canales endémicos. Además, se aplicó en la valoración de las herramientas informáticas, que se utilizan en Cuba para la elaboración. El método analítico-sintético se utilizó para determinar y formular el problema de investigación. El método inductivo-deductivo permitió la conceptualización y caracterización del proceso de gestión de la información de los canales endémicos. El método sistémico se aplicó en la determinación de las herramientas a utilizar, para el desarrollo del sistema de gestión para la información de los canales endémicos, como: el *Integrated Development Environment* (*IDE*), el lenguaje de programación, el gestor de base de datos y la metodología de desarrollo.

De los métodos empíricos, se usó la observación para explorar el proceso de gestión de los canales endémicos, apoyada en una guía estructurada, para registrar información acerca de este proceso. La entrevista permitió obtener información acerca de los métodos utilizados para elaborar los canales endémicos. La encuesta se utilizó para caracterizar el proceso de gestión de la información en la etapa inicial del estudio y para la evaluación del software, a partir de los criterios de los especialistas.

Para el proceso de desarrollo del sistema informático que se describe, se utilizó la metodología ágil XP. El mismo tiene valores y actividades que deben tenerse en cuenta para el desarrollo del software, como la planificación, el diseño, la codificación y las pruebas. (11)

Aunque existen varios métodos estadísticos para calcular los canales endémicos, los autores utilizaron en el método de Bortman. El mismo consiste en utilizar la media geométrica (Xg) de las tasas históricas y la desviación estándar, para estimar los intervalos de confianza que determinarán los valores extremos de las zonas de seguridad. Además, se tiene en cuenta la selección de las entidades patológicas, la cantidad de población de un año y la serie de años que se van analizar (no más de siete años). <sup>(6)</sup>

Para cumplir con los aspectos éticos de la investigación científica, se solicitó el consentimiento de los directivos del CPHE de Sancti Spíritus para la recolección, análisis, almacenamiento y reutilización de los datos, para la participación de los especialistas del DVEA del CPHE, lo cual fue aprobado por un comité de ética.

#### **RESULTADOS**

En el DVEA del CPHE de Sancti Spíritus se registran los casos reportados por tipo de enfermedad y municipio. Esta información es procesada, analizada e interpretada por los especialistas al elaborar los canales endémicos. A través del método de la observación, la encuesta y la entrevista, se constató que existe lentitud en el procesamiento de los datos estadísticos obtenidos, en calcular las tasas y los pronósticos de las enfermedades. Además, la descentralización de la información provoca demora en el envío de los partes diarios y semanales de la situación epidemiológica.

Las limitaciones en el proceso de gestión de la información los canales endémicos, están vinculadas a la recolección y procesamiento de los datos, así como el control y actualización de los resultados estadísticos. Por lo que se hace necesario el uso de herramientas apropiadas en los sistemas de vigilancia, para la detección precoz de problemas y la emisión oportuna de alertas desde el nivel primario. <sup>(12)</sup>

El primer paso del diseño del sistema de gestión <sup>(13)</sup> que se describe, consistió en la identificación de los requisitos funcionales, no funcionales y los artefactos fundamentales, que utiliza la metodología de desarrollo XP.

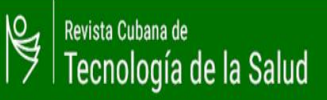

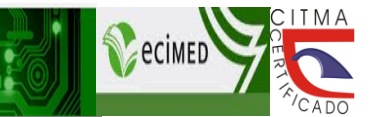

### **ARTÍCULO ORIGINAL CUANTITATIVO**

Los funcionales fueron definidos de la siguiente forma:

- gestionar *create, read, update, delete* (CRUD) (14) provincia, municipio, población, incidencias de enfermedades;
- $\triangleright$  calcular incidencias por enfermedad;
- **EX generar canales endémicos;**
- generar canales endémicos con el acumulado de las incidencias;
- calcular tasas y porciento de variación;
- calcular las cuatro zonas epidemiológicas;
- $\triangleright$  generar resumen de pronósticos, tasas, porciento de variación y canales endémicos generales de una provincia x para un año determinado.

Los requisitos no funcionales describen las condiciones o propiedades en las cuales el software debe permanecer por determinado tiempo, o cuales son las características que los sistemas deben tener para la implantación. <sup>(15)</sup> También incluyen temas relacionados con el uso, disponibilidad, velocidad, rendimiento, seguridad y arquitectura de la información.

Los no funcionales que se deben tener en cuenta para la implementación del sistema son:

- para el rendimiento del sistema se debe contar con Apache como servidor web y MySQL como sistema gestor de base de datos en el lado del Servidor y por el lado del cliente se debe tener un navegador web que soporte e interprete el lenguaje HTML5;
- $\triangleright$  el hardware debe contar como mínimo, con un disco duro de 80 GB de almacenamiento y 1GB de memoria RAM por el lado del cliente. En el lado del servidor debe tener un procesador multinúcleo, un disco duro de 160 GB de almacenamiento y 2 GB de memoria RAM;
- $\triangleright$  el sistema de gestión debe estar disponible las 24 horas del día;
- podrá ser utilizado sobre plataforma Linux y/o Windows;
- para la confiabilidad del sistema en casos de fallos, se debe garantizar que las pérdidas de información sean mínimas;
- $\triangleright$  el sistema deberá brindar a las personas que no posean experiencia en el trabajo con software o computadoras, facilidades en el manejo de la aplicación.

Los artefactos fundamentales que utiliza la metodología XP, son las historias de usuarios, las tareas de ingenierías y las pruebas de aceptación. Las historias de usuarios representan una breve y sencilla descripción del comportamiento del sistema, pues constituyen el instrumento utilizado en la metodología para especificar los requisitos del software. <sup>(16)</sup> En la tabla 1, se muestra un ejemplo de las principales historias de usuarios y en la figura 1

Tabla 1. Historia de usuario. Canales endémicos de acumulados

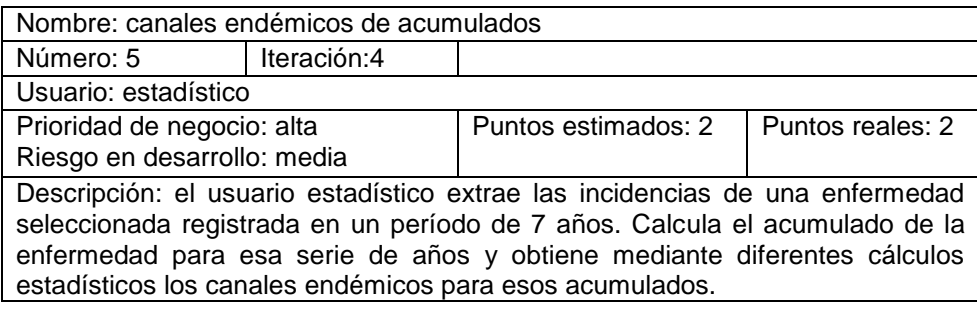

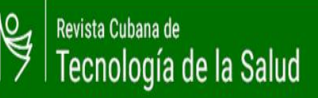

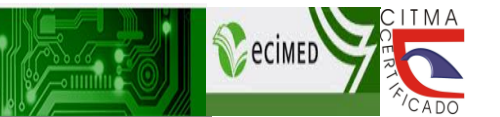

### **ARTÍCULO ORIGINAL CUANTITATIVO**

Otro de los artefactos propuestos en la metodología XP, son las tareas de ingeniería. Las historias de usuario son descompuestas en tareas de ingeniería, que son asignadas a los programadores. En la tabla 2 se muestra un ejemplo correspondiente a las historias de usuario descritas con anterioridad.

Tabla 2. Tarea de ingeniería. Implementación de los cálculos estadísticos para construir los canales endémicos de los acumulados

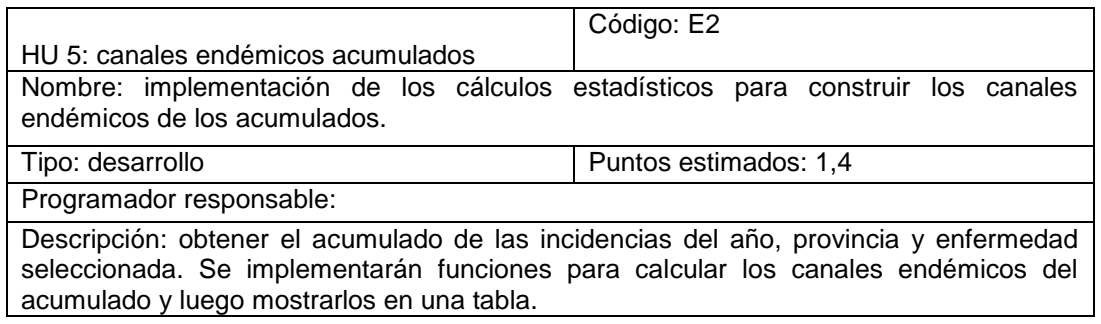

Las pruebas de aceptación constituyen pilares de la metodología XP y son creadas y usadas para comprobar si las distintas historias de usuario cumplen con las necesidades del cliente. (17) En la tabla 3, se describen las pruebas de aceptación realizadas.

Tabla 3 Prueba de aceptación. Generar canales endémicos

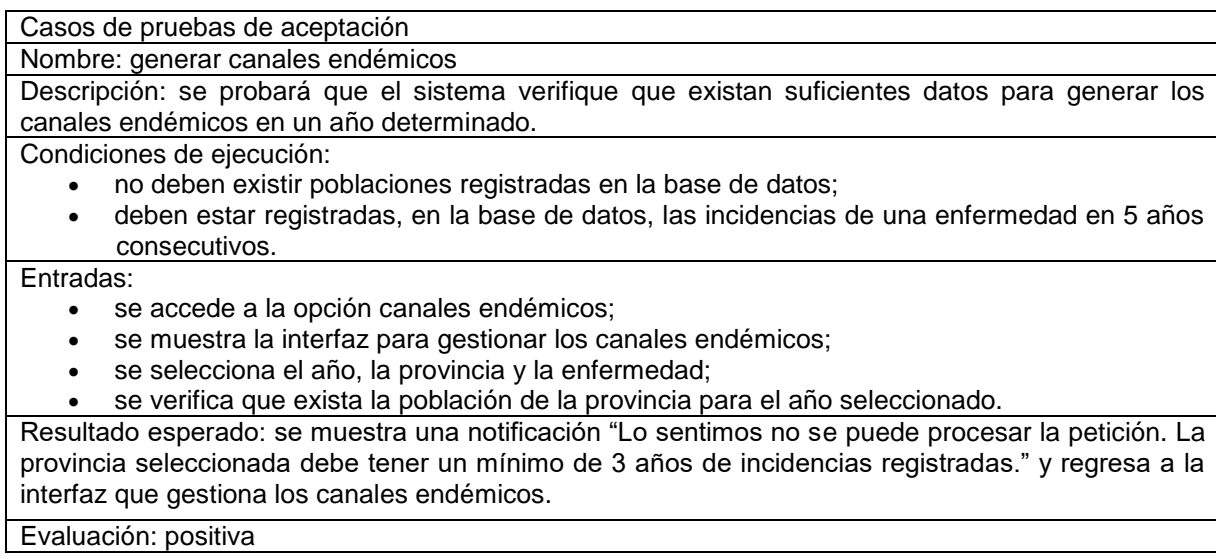

El sistema de gestión para la información de los canales endémicos, integra validaciones para el tratamiento de excepciones que comprueba la información que se entra, así evitar errores y ocurrencia de excepciones. Las operaciones que se realizan a la base de datos son verificadas para evitar que el sistema colapse. Cuando el usuario cometa un error se le informará a través de mensajes.

Para la seguridad y protección del sistema, se utiliza la librería que dispone el *framework* Symfony 2, que se encarga de las validaciones de acceso y la seguridad. La librería incluye un firewall o cortafuego, listas de control de acceso (sus siglas en inglés ACLs), encargadas de verificar si el usuario está autenticado y si tiene permisos para usar el sistema (18). Proporciona protección contra ataques CSRF (acrónimo de *Cross-site request forgery* o

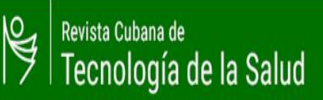

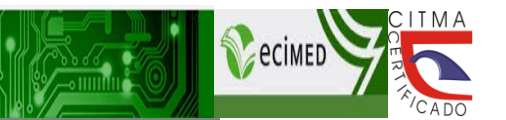

## **ARTÍCULO ORIGINAL CUANTITATIVO**

falsificación de petición en sitios cruzados), mediante un campo token, que genera un ID único para cada formulario, evita el robo de identidades y manipulación de datos. (19)

El sistema de gestión para la información de los canales endémicos, se evaluó mediante el criterio de especialistas. Se les aplicó una encuesta que midió la utilidad del sistema en la elaboración de los canales endémicos, la calidad de los resultados estadísticos, fiabilidad de la información, utilidad de la aplicación en la toma de decisiones y aporte para los sistemas de vigilancia. En la evaluación de estos indicadores se pudo observar que la mayoría de los especialistas coinciden en que el sistema es muy adecuado (90%) y adecuado (8,57%).

La norma ISO-9126 establece un estándar internacional para la evaluación de productos de software. <sup>(20)</sup> Al concluir este proceso de evaluación, se obtiene como resultado que el sistema de gestión para la información de los canales endémicos cumple a un 87.6% de los indicadores aplicados. Lo cual se traduce en que la valoración del sistema es buena y la calidad es aceptable, evaluaciones que caen en la categoría máxima según la norma para evaluar la calidad del software. (Figura 1).

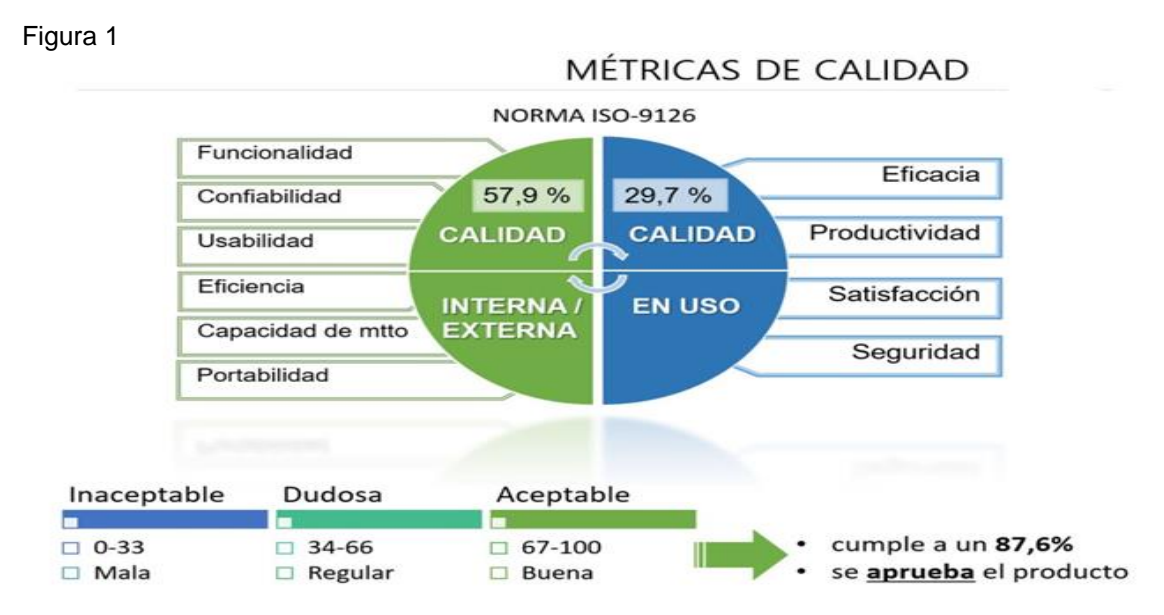

#### **DISCUSIÓN**

En la actualidad existen varios sistemas informáticos que son utilizados en la vigilancia epidemiológica. No todos tienen como salida la construcción y presentación de canales endémicos de enfermedades, o no se ajustan a los protocolos del sistema de salud en Cuba.

Uno de ellos es el Epidat, es un programa de libre distribución, <sup>(21)</sup> desarrollado por el Servicio de Epidemiología de la Dirección General de Salud Pública de la Junta de Galicia, con el apoyo de la organización Panamericana de la Salud y de la Universidad de Colombia.

El Epidat realiza el análisis estadístico y epidemiológico de datos, así como el estudio de todo tipo de pruebas diagnósticas. <sup>(22)</sup> Aunque posee varios módulos estadísticos, no incluye el cálculo de logaritmos de las tasas, ni funciones para calcular y confeccionar los canales endémicos. <sup>(6)</sup> Otra de las desventajas es que utiliza una base de datos local, lo cual limita a los especialistas, que no tendrían la certeza de trabajar con información actualizada.

El paquete de herramientas estadísticas es Epinfo, desarrollado en Estados Unidos, para facilitar la labor de los profesionales e investigadores de la salud. Este software se usa para investigar brotes; desarrollar sistemas

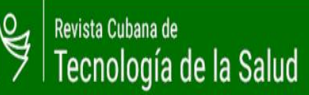

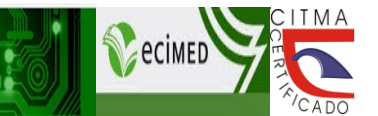

### **ARTÍCULO ORIGINAL CUANTITATIVO**

pequeños o medianos de vigilancia con el análisis de datos con estadísticas, mapas y gráficos epidemiológicos. <sup>(24)</sup> Una de las desventajas es en cuanto a la disponibilidad de métodos multivariados, modelos estadísticos avanzados, y la de no incluir dentro de las herramientas, la elaboración de los canales endémicos. También presenta limitaciones en las técnicas de visualización de datos, en la categoría de métodos gráficos multivariados. (25)

El SIVIGILA es un sistema certificado por el departamento Administrativo Nacional de Estadísticas (DANE) de Colombia. <sup>(26)</sup> Es una herramienta para registrar, consultar, analizar y controlar la información de los eventos en la salud pública. <sup>(27)</sup> Incluye dentro de las opciones de análisis el cálculo de canales endémicos basado en el modelo de Bortman <sup>(6)</sup>, pero las limitantes se encuentran en la forma en que se configura el software, y se registra la información, fundamentado solo en los procedimientos específicos del sistema de vigilancia de salud de Colombia.

El EPIDEN es un software desarrollado en Cuba, utilizado en el sistema de vigilancia de Santiago de Cuba, para el análisis, interpretación, presentación de la información y la toma de decisiones en los distintos niveles del sector sanitario. Compara tendencias del comportamiento del dengue y el trasfondo epidemiológico mediante cálculos matemáticos. Una desventaja es que solo se utiliza en la vigilancia epidemiológica del dengue, <sup>(23)</sup> no incluye la confección de canales endémicos.

A pesar de las ventajas y los beneficios que poseen los softwares antes mencionados, se llega a la conclusión de que ninguno se adapta a los requerimientos del DVEA del CPHE, pues no cumplen con las necesidades que se requiere en el proceso de gestión de la información de los canales endémicos.

El sistema de gestión de la información de los canales endémicos, que se describe en el presente artículo, permite identificar la situación epidemiológica, comparar tendencias y comportamientos de enfermedades en diferentes períodos de tiempo, para emitir los pronósticos. Agiliza el proceso de elaboración de canales endémicos, centraliza la información de las incidencias y permite trabajar con datos actualizados. Genera informes estadísticos para la elaboración de partes y boletines que se emiten por semana.

El software optimiza el manejo de la información estadística, reduce el nivel de errores porque la información que se procesa es segura y confiable. Proporciona un conjunto de herramientas para el análisis, interpretación y comparación de tendencias, desde diferentes perspectivas de análisis de las enfermedades, con el uso del método de Bortman para el cálculo de los canales endémicos. (6) Además, al ser desarrollado con herramientas Web multiplataforma, puede ser implantado en cualquier sistema operativo.

La efectividad y potencialidades del sistema de gestión para la información de los canales endémicos, fueron verificadas mediante pruebas de aceptación realizadas al sistema, la evaluación de calidad mediante la norma ISO/IEC 9126 y la aplicación de técnicas de investigación. La evaluación según el criterio de los especialistas, demostró que existe un alto por ciento de aceptación en que el sistema de gestión propuesto.

#### **CONCLUSIONES**

Se describió el desarrollo de un sistema de gestión como una solución adecuada para mejorar el proceso de elaboración de los canales endémicos. Lo que repercute en el control de enfermedades y la toma de decisiones ante la aparición de posibles epidemias.

#### **REFERENCIAS BIBLIOGRÁFICAS**

1. Pessoa Militão de Albuquerque MF, Vieira de Souza W, Barreto TV, Braga MC, Barros FD, Arraes de Alencar Ximenes R. et al. The microcephaly epidemic and Zika virus: building knowledge in epidemiology. Cad. Saúde Pública 2018 [acceso 10/10/2019]; 34 (10):1-14.Disponible en: <http://www.scielo.br/pdf/csp/v34n10/1678-4464-csp-34-10-e00069018.pdf>

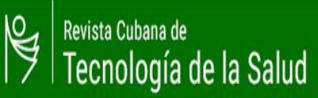

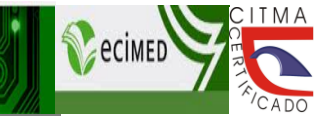

### **ARTÍCULO ORIGINAL CUANTITATIVO**

- 2. Fajardo, A. Medición en epidemiología: prevalencia, incidencia, riesgo, medidas de impacto. Rev Alerg Mex. 2017 [acceso 15/11/2019]; 64(1):109-120. Disponible en[:http://www.scielo.org.mx/pdf/ram/v64n1/2448-9190-ram-64-01-00109.pdf](http://www.scielo.org.mx/pdf/ram/v64n1/2448-9190-ram-64-01-00109.pdf)
- 3. Soto CE, García JH, Molina JR, Figueroa MA, Arévalo JG, Bringuez A, et al. Protocolo del Sistema Nacional de Vigilancia Epidemiológica SINAVE. Guatemala: Ministerio de Salud Pública y asistencia social. Centro Nacional de Epidemiología; 2018 [acceso 20/12/2019]. Disponible en: [http://epidemiologia.mspas.gob.gt/files/Publicaciones%202018/Protocolos/Sistema%20Nacional%20de%20](http://epidemiologia.mspas.gob.gt/files/Publicaciones%202018/Protocolos/Sistema%20Nacional%20de%20Vigilancia%20Epidemiol%C3%B3gica%20SINAVE.pdf) [Vigilancia%20Epidemiol%C3%B3gica%20SINAVE.pdf](http://epidemiologia.mspas.gob.gt/files/Publicaciones%202018/Protocolos/Sistema%20Nacional%20de%20Vigilancia%20Epidemiol%C3%B3gica%20SINAVE.pdf)
- 4. Águila N, Bravo E. Reforzar la vigilancia epidemiológica más allá de los programas. Medisur 2018 [acceso 10/10/2019]; 17(1): [aprox. 2 p.]. Disponible en: [http://www.medisur.sld.cu/index.php/medisur/article/view/4124](http://www.medisur.sld.cu/index.php/medisur/article/view/4124%20%0d5)
- 5. Rodríguez F, Suárez MR, Ramos AC. Canal endémico de enfermedad respiratoria aguda y enfermedad diarreica aguda en menores de 5 años en una localidad de Bogotá. Rev. salud pública 2016 [acceso 8/7/2019]; 18 (2): 263-274. Disponible en:<http://www.scielo.org.co/pdf/rsap/v18n2/v18n2a10.pdf>
- 6. Bortman M. Elaboración de corredores o canales endémicos mediante planillas de cálculo. Rev Panam Salud Pública 1999 [acceso 05/02/2017]; 5(1): 1-8. Disponible en: <https://www.scielosp.org/pdf/rpsp/v5n1/5n1a1.pdf>
- 7. Hernández M, Arboleda D, Arce St, Benavides A, Tejada PA, Ramírez SV. et al*.* Metodología para la elaboración de canales endémicos y tendencia de la notificación del dengue, Valle del Cauca, Colombia, 2009-2013. Biomédica 2016 [acceso 20/12/2019]; 36 (Supl. 2): 98-107. Disponible en: <http://www.scielo.org.co/pdf/bio/v36s2/v36s2a11.pdf>
- 8. Quintana Y, Goire MM, Cantero A. Almacén de datos para la vigilancia epidemiológica en la provincia Santiago de Cuba. Cuba Salud 2018 Convención Internacional de Salud. CENCOMED Centro Virtual de Convenciones de Salud; ©1999-2020 [actualizado 15 de mayo 2020; acceso 20/12/2019]. Disponible en: <http://convencionsalud2018.sld.cu/index.php/connvencionsalud/2018/paper/view/884>
- 9. Rodríguez Y. Gestión de Información y del Conocimiento para la toma de decisiones organizacionales. Bib An Invest 2015 [acceso 25/01/2020]; 11: 150-163. Disponible en: <http://revistas.bnjm.cu/index.php/anales/article/view/4386>
- 10. Capote O, Pérez M. Sistema de gestión de información vinculado a la investigación y el postgrado en las universidades. Congreso Internacional de Información. Instituto de Información Científica y Tecnológica Cuba 2018 [acceso 6/12/2019]; 1-16. Disponible en: [http://www.congreso](http://www.congreso-info.cu/index.php/info/info2018/paper/viewFile/489/472)[info.cu/index.php/info/info2018/paper/viewFile/489/472](http://www.congreso-info.cu/index.php/info/info2018/paper/viewFile/489/472)
- 11. Bravo JG. Desarrollo de una aplicación web evaluando procesos de software mediante la metodología XP (tesis). Machala: Universidad Técnica de Machala, 2018 [acceso 6/12/2019]: 1-30. Disponible en: [http://repositorio.utmachala.edu.ec/bitstream/48000/12236/1/TUAIC\\_2017\\_IS\\_CD0041.pdf](http://repositorio.utmachala.edu.ec/bitstream/48000/12236/1/TUAIC_2017_IS_CD0041.pdf)
- 12. Coutin G, Moreno EN, Labrada LM, Terry O, Blanco N. Canales endémicos y calidad de la información para su elaboración en municipios seleccionados Rev. cuban. salud. púb. 2010 [acceso 11/03/2018]; 36(1)95‐106. Disponible en: http://scielo.sld.cu/scielo.php?pid=S0864- 34662010000100010&script=sci\_arttext
- 13. Hardy D, Hernández Y. Diseño de un Sistema de Gestión de Información de Recursos Humanos. Serie Científica de la Universidad de las Ciencias Informáticas 2019 [acceso 14/12/2019]; 12(3): 31-40. Disponible en:<https://publicaciones.uci.cu/index.php/serie/article/view/300/196>
- 14. Xabier De Carlos, Goiuria, Trujillo S. Supporting CRUD Model Operations from EOL to SQL. 4th International Conference on Model-Driven Engineering and Software Development. 2016: 153-160 [acceso 13/11/2019]. Disponible en: [https://www.researchgate.net/publication/301721341\\_Supporting\\_CRUD\\_Model\\_Operations\\_from\\_EOL\\_to](https://www.researchgate.net/publication/301721341_Supporting_CRUD_Model_Operations_from_EOL_to_SQL/stats) [\\_SQL/stats](https://www.researchgate.net/publication/301721341_Supporting_CRUD_Model_Operations_from_EOL_to_SQL/stats)
- 15. Bron B, Mestre K, Simón W. Sistema informático para la gestión de reportes de incidencias de mantenimiento en la Facultad de Ciencias y Tecnologías Computacionales. Serie Científica de la Universidad de Ciencias Informáticas 2019 [acceso 10/012020]; 12(6): 40-54. Disponible en: <https://publicaciones.uci.cu/index.php/serie/article/view/433>

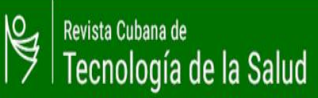

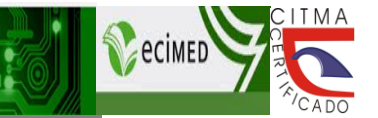

### **ARTÍCULO ORIGINAL CUANTITATIVO**

- 16. López Y, Chávez Y, Vilahomat L, Antón J, Sorí JC. Sistema web para la gestión del control de almacén en la mini-industria el mambí del municipio de Florencia en la provincia de Ciego de Ávila, Revista Universidad & Ciencia 2017 [acceso 21/07/2019]; 6(3): 36-51. Disponible en: <http://revistas.unica.cu/index.php/uciencia/article/download/302/1090>
- 17. Al-Zewairi M, Biltawi M, Etaiwi W, Shaout A. Agile Software Development Methodologies: Survey of Surveys). Journal of Computer and Communications 2017 [acceso 19/10/2019]; 5:74-97. Disponible en: [https://www.scirp.org/pdf/JCC\\_2017033115471602.pdf](https://www.scirp.org/pdf/JCC_2017033115471602.pdf)
- 18. How to Use Access Control Lists (ACLs) 2.4 version. 2020. The Symfony Cookbook [acceso 9/12/2019]. Disponible en:<https://symfony.com/doc/2.4/cookbook/security/acl.html>
- 19. Sosa R, Martínez R, García E. Sistema para la Gestión de indicadores económicos para la dirección municipal de economía y planificación de ciego de Ávila. Universidad & Ciencia 2017 [acceso 11/10/2019]; 6(2): 87-99. Disponible en: <http://revistas.unica.cu/index.php/uciencia/article/view/298/1085>
- 20. Díaz R. (Comp).Las TIC y La Educación, ante el reto de la Innovación. Venezuela: Centro de Investigaciones educativas, 2018 [acceso 20/12/2019]: 1-213. Disponible en: [https://es.slideshare.net/eraser/las-tic-y-la-educacin-ante-el-reto-de-la-innovacin-ruth-daz-bell-compiladora](https://es.slideshare.net/eraser/las-tic-y-la-educacin-ante-el-reto-de-la-innovacin-ruth-daz-bell-compiladora-o)[o](https://es.slideshare.net/eraser/las-tic-y-la-educacin-ante-el-reto-de-la-innovacin-ruth-daz-bell-compiladora-o)
- 21. Servizo Galego de Saúde. Galicia, España. EPIDAT 4.2. 2019 [acceso 4/01/2020]. Disponible en[:https://www.sergas.es/Saude-publica/Epidat-4-2-Notas](https://www.sergas.es/Saude-publica/Epidat-4-2-Notas)
- 22. Sociedad Científica de Veterinaria de Salud Pública y Comunitaria, Cáceres, España. EPIDAT VERSION 4.2 [actualizado 29 Noviembre 2017; acceso 7/01/2020]. Disponible en: [https://www.socivesc.es/57](https://www.socivesc.es/57-news/285-disponible-epidat-version-4-2) [news/285-disponible-epidat-version-4-2](https://www.socivesc.es/57-news/285-disponible-epidat-version-4-2)
- 23. López E, Cuevas L, García MM. Sistema informático para el procesamiento transaccional y analítico de la información relacionada con la vigilancia epidemiológica del dengue. MEDISAN 2012 [acceso 05/06/ 2018]; 16(7): 1090-1098. Disponible en:

<https://pdfs.semanticscholar.org/2f3d/06e1703b316fa3ec90a68a4d46ab94d06dba.pdf>

- 24. Centers for Disease Control and Prevention (CDC). EEUU Epi Info™; [actualizado 12 de diciembre de 2019; acceso 14/01/2020]. Disponible en: [https://www.cdc.gov/epiinfo/esp/es\\_index.html](https://www.cdc.gov/epiinfo/esp/es_index.html)
- 25. Ledesma R. Sistemas estadísticos de propósitos múltiples: una revisión de programas gratuitos. Metodología de Encuestas 2004 [acceso 05/06/2019]; 6 (2): 105-117. Disponible en: https://www.researchgate.net/publication/277104292 Sistemas estadisticos de propositos multiples una revision de programas gratuitos
- 26. Huguett CM, Aguilar E. Manual del usuario Sistema Aplicativo SIVIGILA. Colombia: Instituto Nacional de Salud, 2019 [acceso 29/01/2020]: 1 - 340. Disponible en: [http://www.ins.gov.co/Direcciones/Vigilancia/Lineamientosydocumentos/1.%20Manual%20Sivigila%202018](http://www.ins.gov.co/Direcciones/Vigilancia/Lineamientosydocumentos/1.%20Manual%20Sivigila%202018_2020.pdf) [\\_2020.pdf](http://www.ins.gov.co/Direcciones/Vigilancia/Lineamientosydocumentos/1.%20Manual%20Sivigila%202018_2020.pdf)
- 27. Colombia SIVIGILA 4.0 recibe premio de la Federación Colombiana de la Industria de Software del país. Colombia: Instituto Nacional de Salud, 2019 [acceso 29/01/2020]. Disponible en: [https://www.ins.gov.co/Noticias/Paginas/SIVIGILA-4-0-recibe-premio-de-la-Federaci%C3%B3n-](https://www.ins.gov.co/Noticias/Paginas/SIVIGILA-4-0-recibe-premio-de-la-Federaci%C3%B3n-Colombiana-de-la-Industria-de-Software-del-pa%C3%ADs.aspx)[Colombiana-de-la-Industria-de-Software-del-pa%C3%ADs.aspx](https://www.ins.gov.co/Noticias/Paginas/SIVIGILA-4-0-recibe-premio-de-la-Federaci%C3%B3n-Colombiana-de-la-Industria-de-Software-del-pa%C3%ADs.aspx)

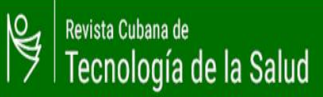

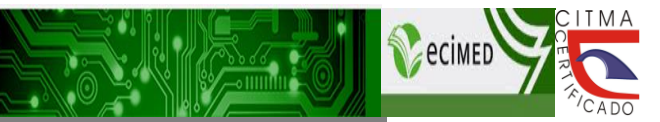

# **ARTÍCULO ORIGINAL CUANTITATIVO**

**Carta de declaración del autor o de los autores**

Sancti Spíritus, 11, septiembre, 2020

Dirigido a: Editora Ejecutiva de la RCTS

A continuación le anexamos los datos relacionados con la declaración del autor o los autores del trabajo titulado: "Sistema de gestión para la información de los canales endémicos"

Enviado a la sección de la revista: Artículo original cuantitativo

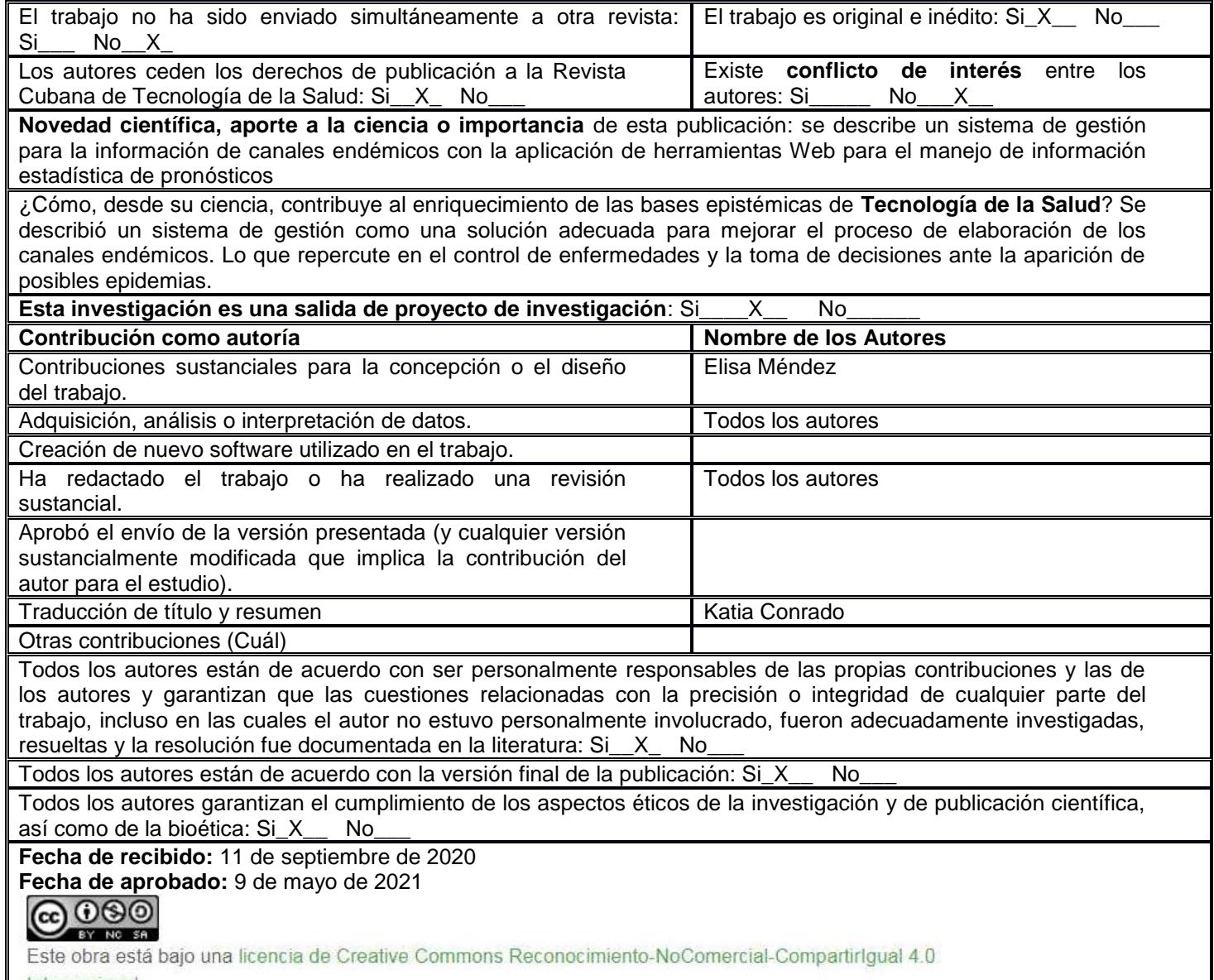

Internacional.